## **Bonafide Certificate**

Bonafide Certificate is issued as a proof that an individual belong to our school.

To open Bonafide Certificate Go to

## Student Report --> Bonafide Certificate

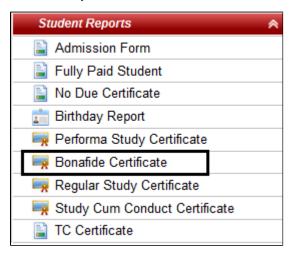

Select class, section and student name. Click on Preview.

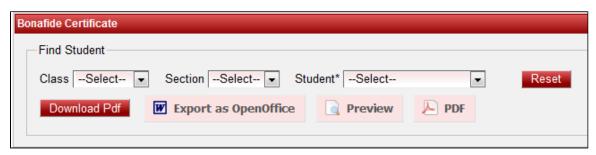

If you want certificate to be generated in PDF or OpenOffice format then you can click on "PDF" or "Export as OpenOffice".

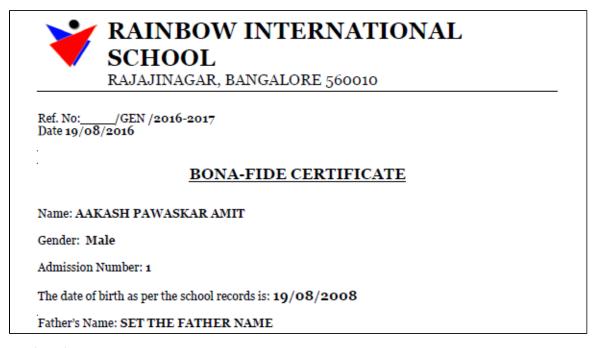

continued report

```
Mother's Name: PRIYA
Religion:
Caste: H. DAIVADNYA BRAHMIN
Address: ADD, CITY -
Is a bona-fide student of the School Name studying in Class: Montessori
His Date of admission in this School Name is:
His conduct is: Satisfactory

Principal
RAINBOW INTERNATIONAL SCHOOL
```

If you want to take print out of the report you can click on PDF and then print the file.